UBCSAT

**An Implementation and Experimentation Environment An Implementation and Experimentation Environment for SLS Algorithms for SAT and MAX for SLS Algorithms for SAT and MAX-SAT**

> Dave Tompkins and Holger Hoos University of British Columbia

SAT 2004 Vancouver, BC

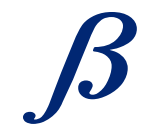

*Bioinformatics, Empirical & Theoretical Algorithmics Laboratory The University of British Columbia – All Materials © 2002. 2004.*

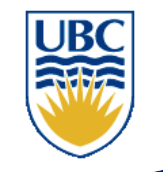

## **Stochastic Local Search Stochastic Local Search**

 $\bullet$ *Typical* Local Search Algorithm:

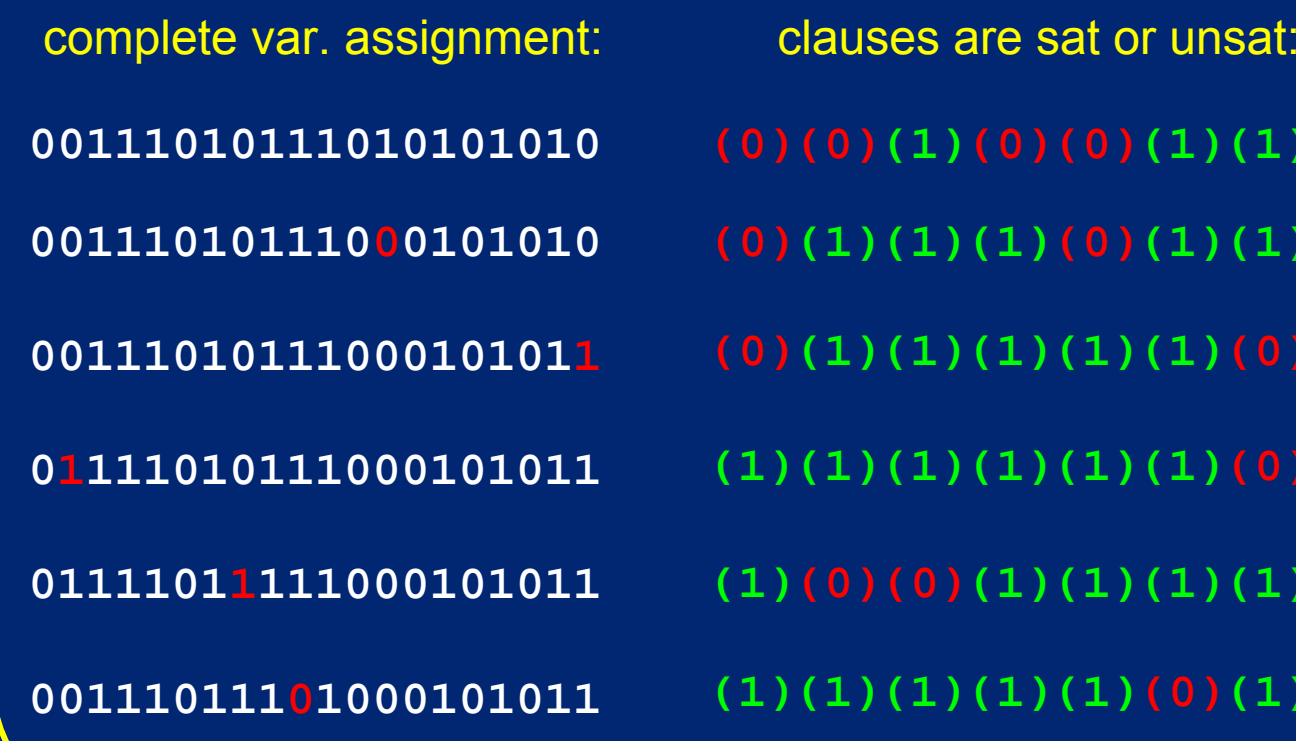

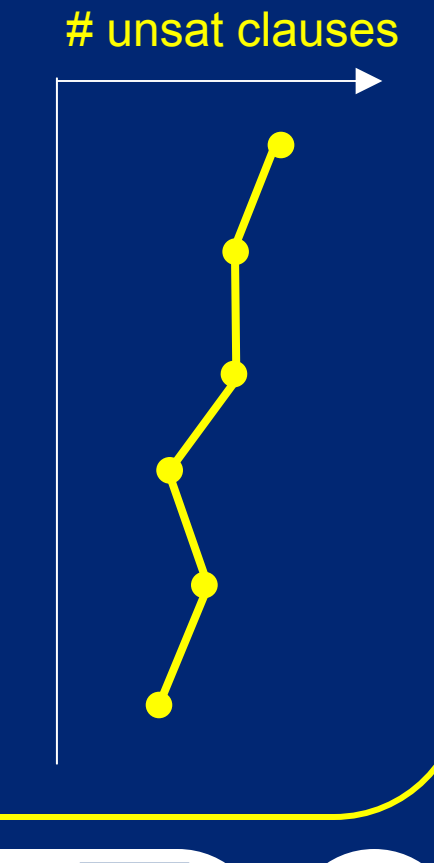

UBC

**(0)(0)(1)(0)(0)(1)(1)(1)**

**(0)(1)(1)(1)(0)(1)(1)(0)**

**(1)(1)(1)(1)(1)(1)(0)(1)**

**(1)(0)(0)(1)(1)(1)(1)(1)**

**(1)(1)(1)(1)(1)(0)(1)(1)**

2

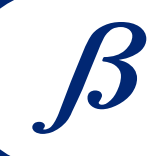

# **WalkSAT/TABU Example WalkSAT/TABU Example**

 $\bullet$  Quick Refresher on WalkSAT/TABU McAllester, Selmen, Kautz (AAAI '97)

#### $\bullet$ Search Step:

- Select unsatisfied clause at random
- Pick the "best" variable to flip that's NOT tabu
- Variables are tabu for *"TabuTenure"* steps

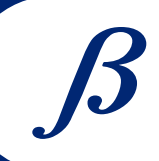

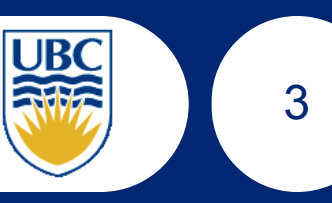

# **Objectives of UBCSAT: Objectives of UBCSAT:**

- Efficient, conceptually simple, and accurate implementations of existing SLS algorithms
- 2. Facilitate Integration of new algorithms (and variants)
- 3. Empirical analysis w/out compromising implementation efficiency
- 4. Explicit support for MAX-SAT
- Open source
- 6. Platform-Independent, standard ANSI 'C'

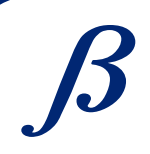

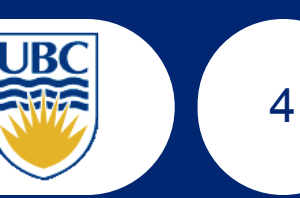

# **Design Challenge of UBCSAT: Design Challenge of UBCSAT:**

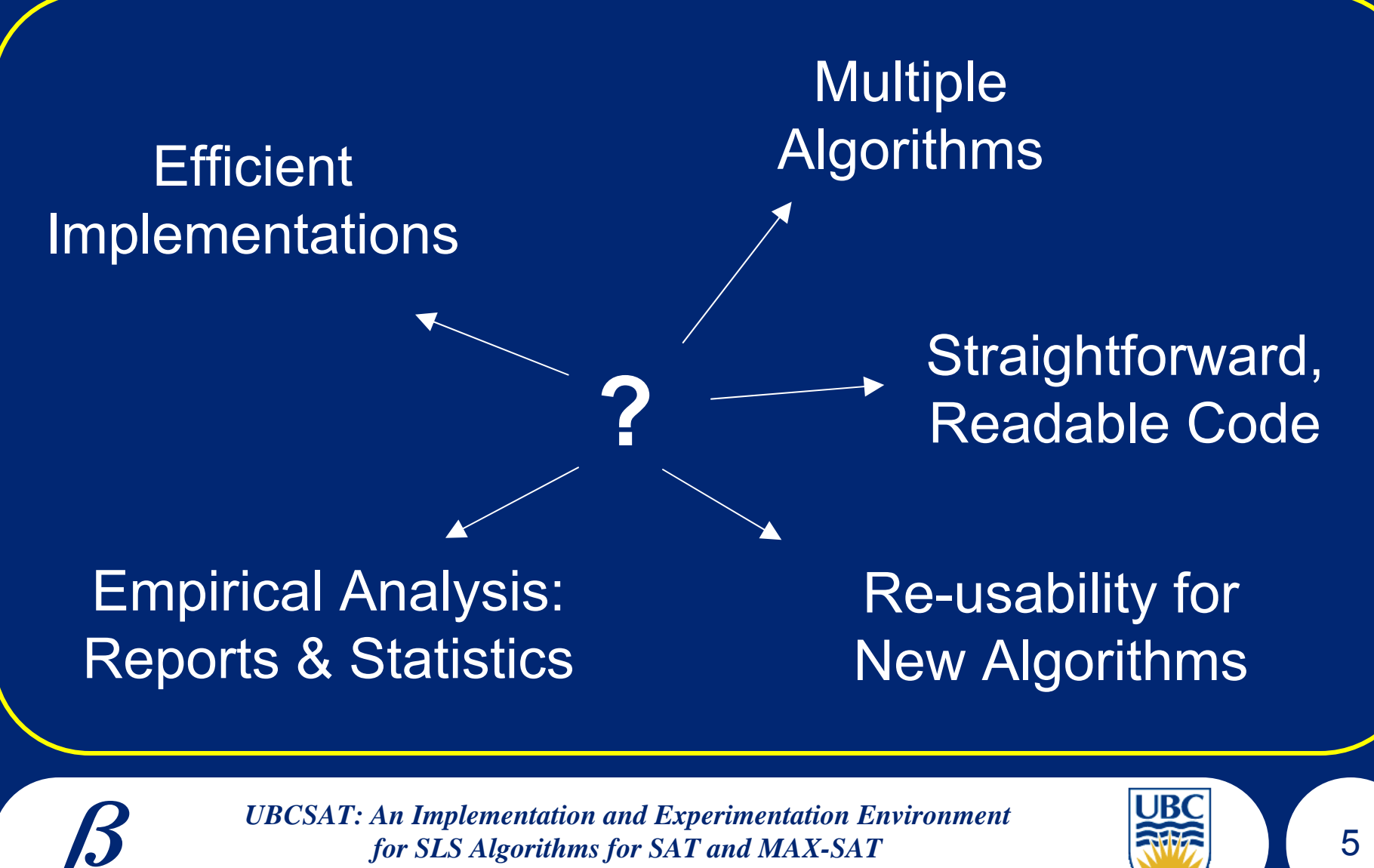

*The University of British Columbia – All Materials © 2004.*

## **Event Points Event Points**

*CreateDataCreateStateInfo PreFlip PostFlip PostStep ReadInInstanceChooseCandidateFlipCandidate CheckTerminatewhile (Step < Cutoff) and (not TerminateRun) CheckRestart InitStateInfo InitDataif Restart or Step = 1 then elsewhile (Run < NumRuns)*

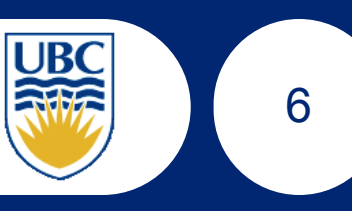

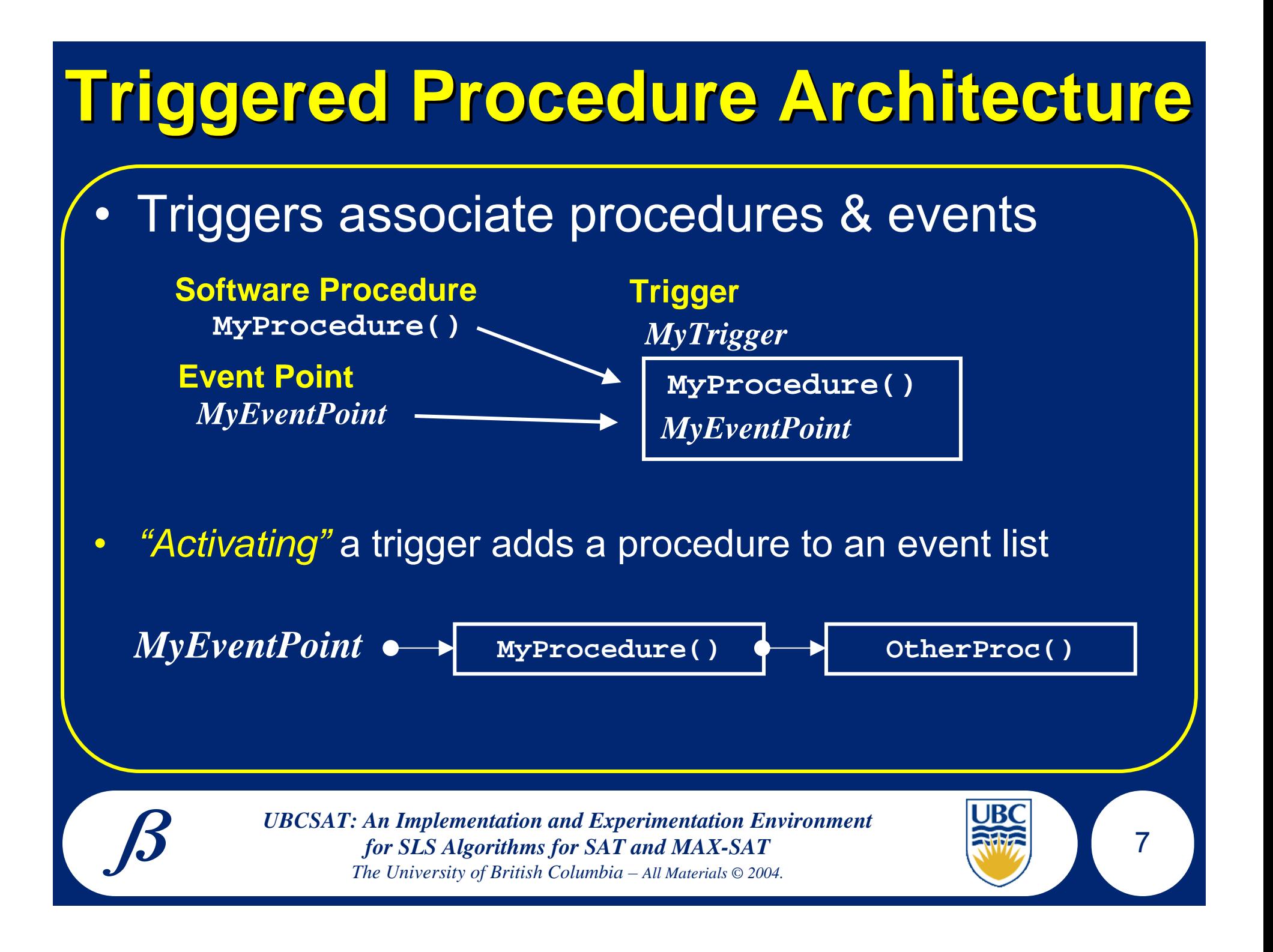

# **Advanced Trigger features Advanced Trigger features**

- $\bullet$ Container triggers
- $\bullet$ **Dependencies**
- $\bullet$ Precedence information
- $\bullet$ Deactivation list

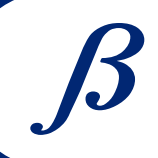

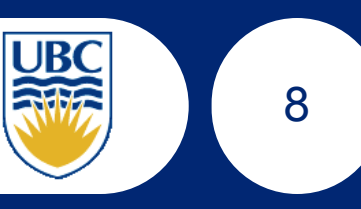

## **WalkSAT/TABU WalkSAT/TABU**

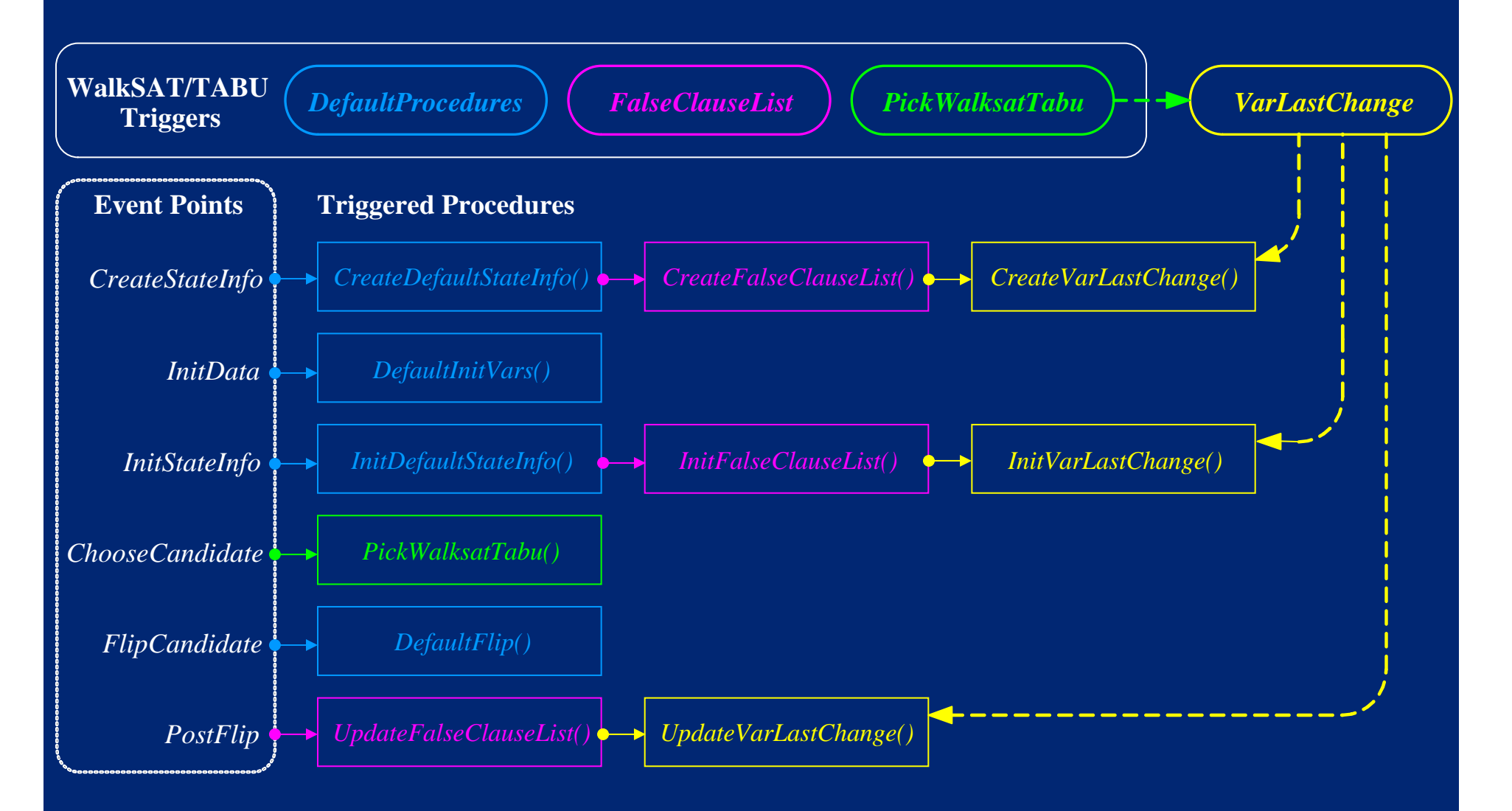

#### **Configuration: Run-time Parameters**

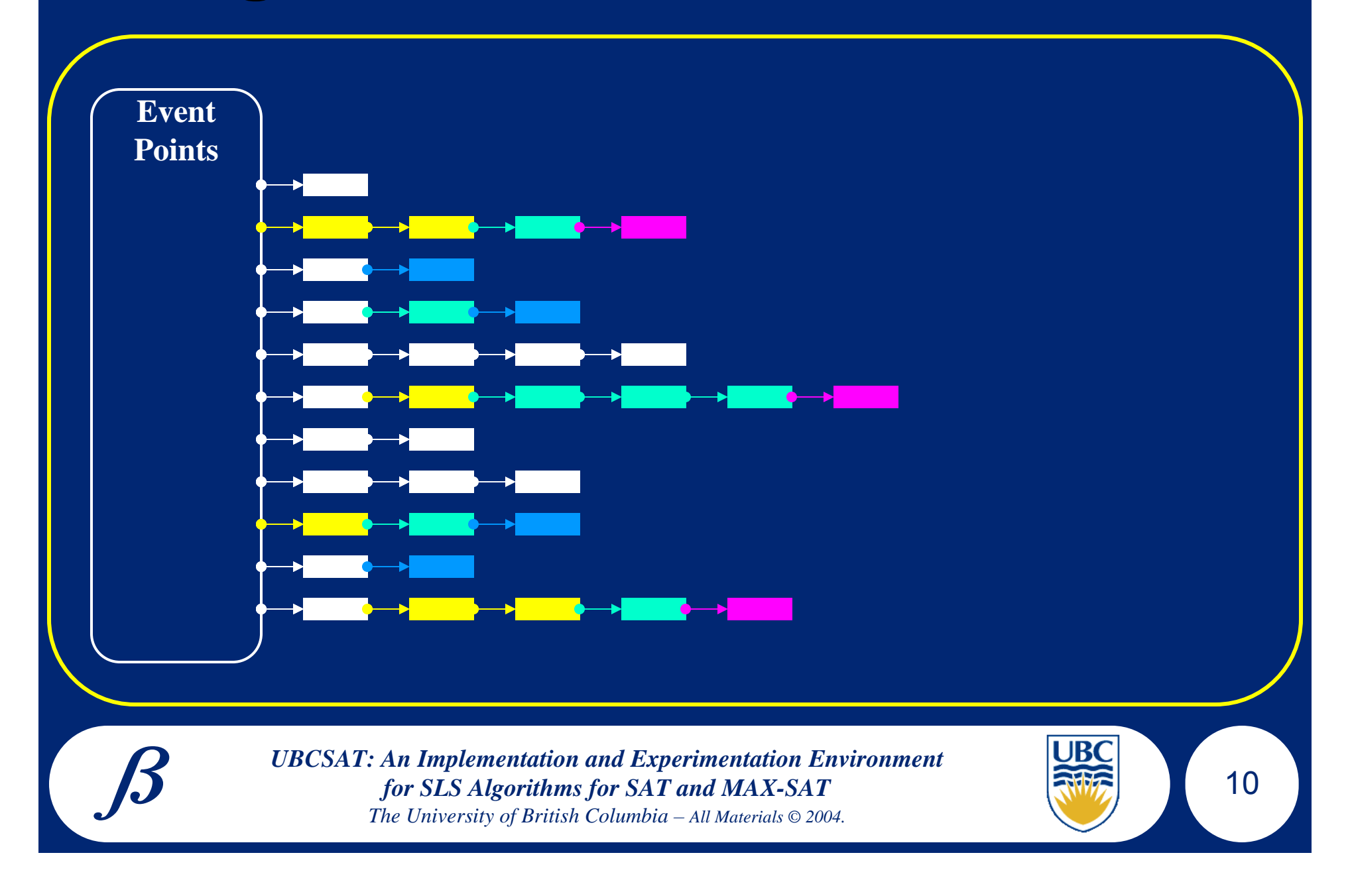

# **New Algorithm Example New Algorithm Example**

- $\bullet$ Add new variant: WalkSAT/TABU-NoNull
	- If all variables in the selected clause are "tabu", then pick one at random instead of a "null" flip
- $\bullet$  Create new procedure: PickWalksatTabuNoNull()
- $\bullet$ Add a new trigger PickWalksatTabuNoNull() • *ChooseCandidate*
- $\bullet$  "Inherit" all of the data triggers and parameters from WalkSAT/TABU

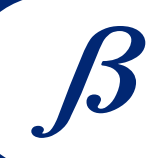

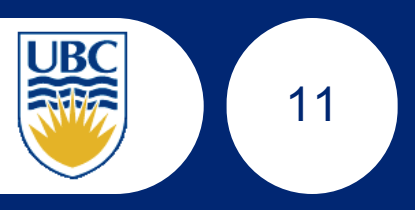

## **Empirical Analysis Empirical Analysis**

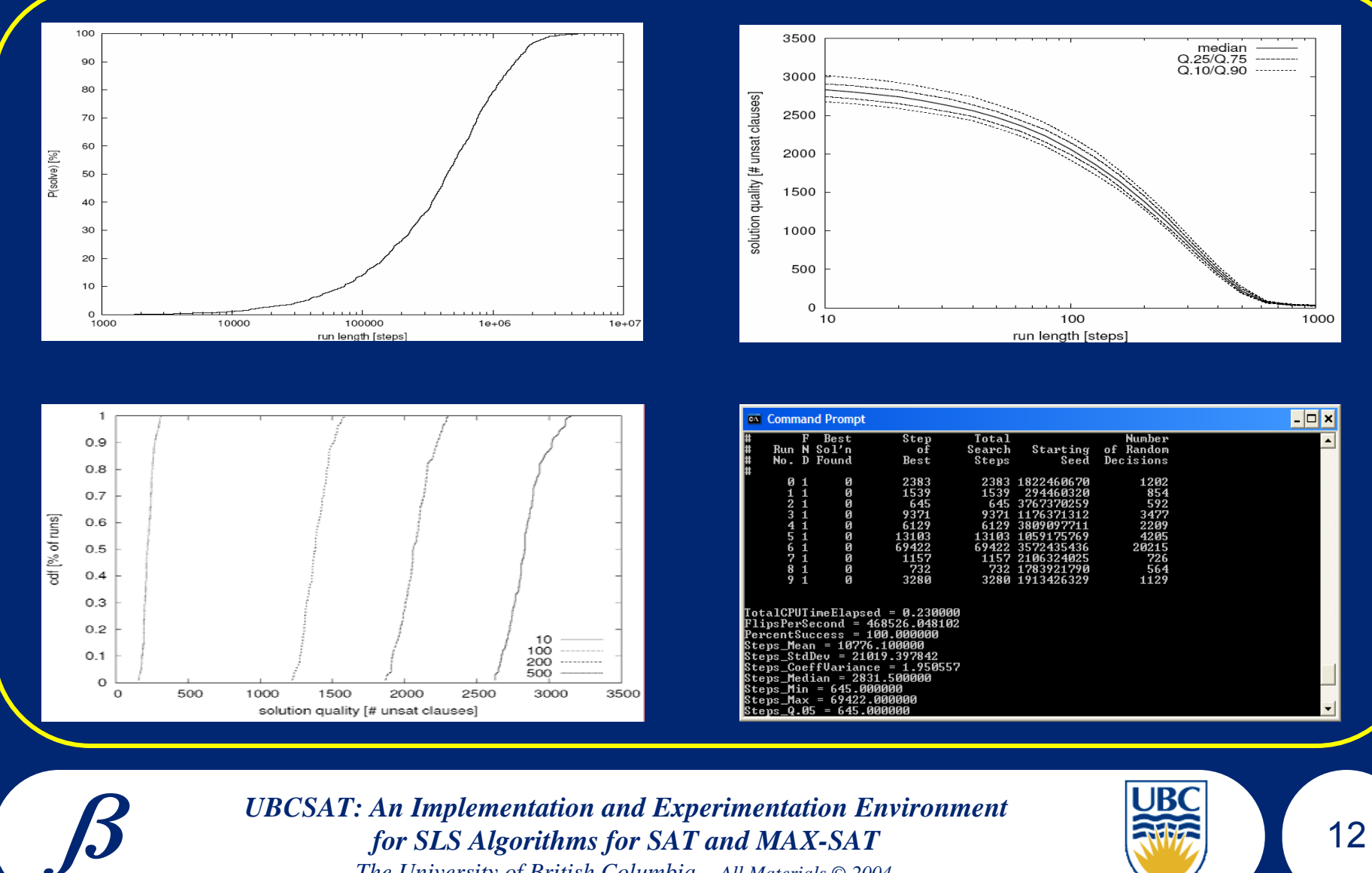

*The University of British Columbia – All Materials © 2004.*

## **UBCSAT 1.0 – Included Algorithms**

- $\bullet$ GSAT
- •**GWSAT**
- •GSAT/TABU
- $\bullet$ **HSAT**
- •HWSAT
- •WalkSAT/SKC
- $\bullet$ WalkSAT/TABU
- •Novelty / R-Novelty

• Novelty+ / R-Novelty+

13

- •Adaptive Novelty+
- •**SAPS**
- RSAPS
- SAPS/NR
- $\bullet$  SAMD•**IROTS**

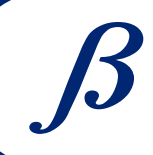

### **UBCSAT & Original Implementations UBCSAT & Original Implementations**

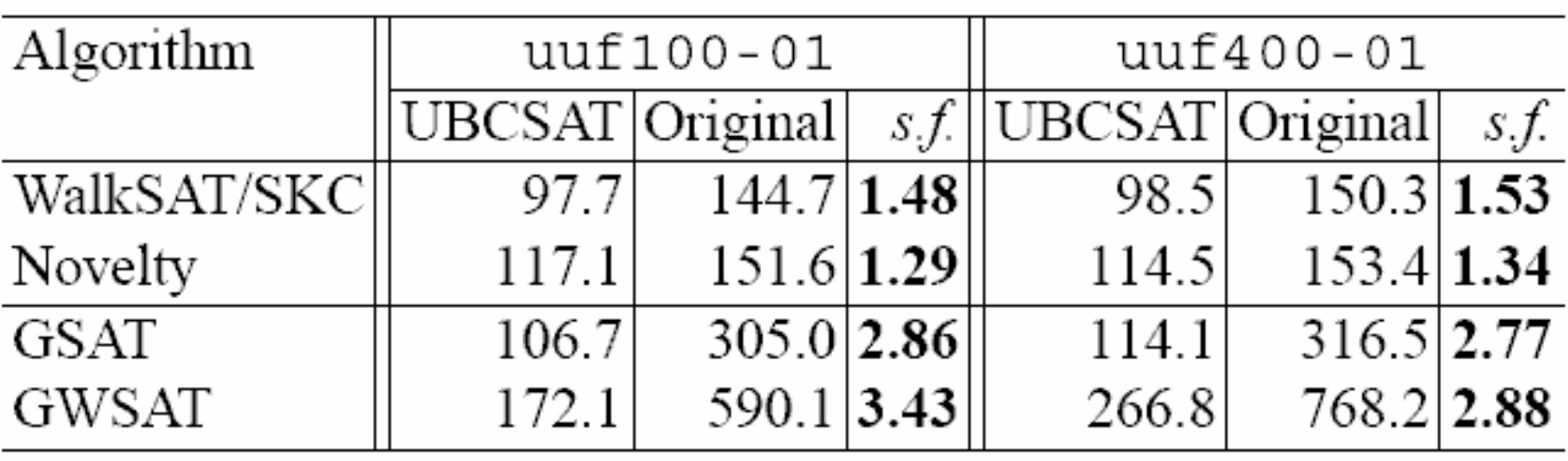

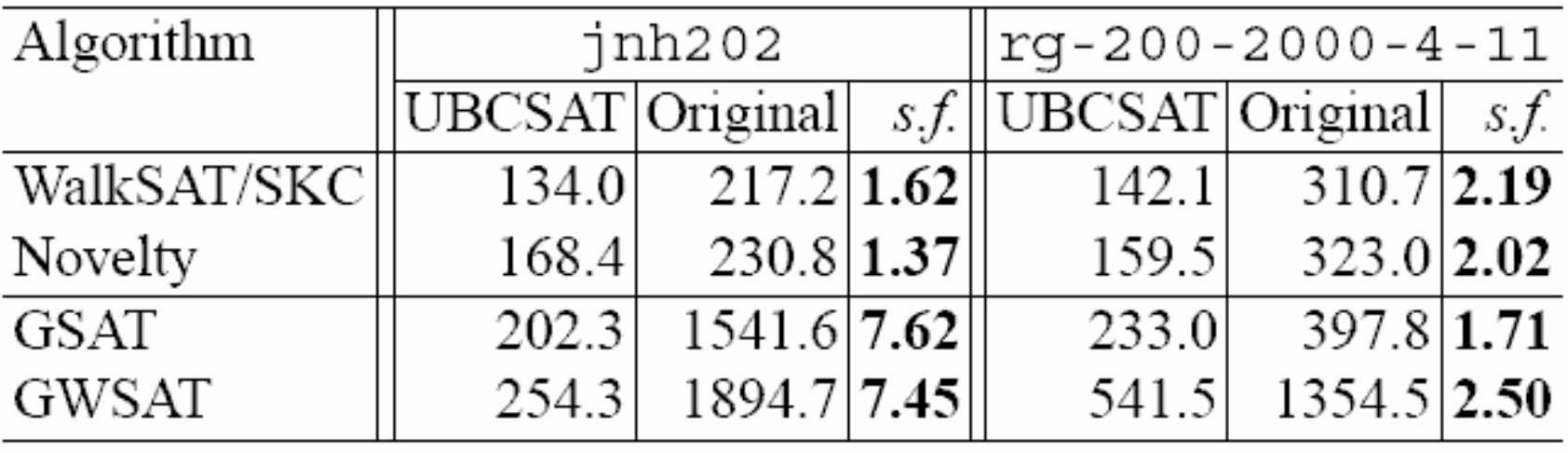

UBCSAT compared to GSAT v41 and WalkSAT v43 on UNSAT instances

## **Conclusions Conclusions**

- Efficient, simple, & accurate implementations of existing SLS algorithms
- $\checkmark$ Easy to add new algorithms & variants
- $\checkmark$  Advanced empirical analysis (reports & statistics) w/out compromising efficiency
	- Open source & publically available: http://www.satlib.org/ubcsat

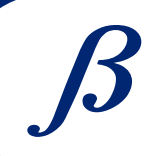

 $\checkmark$ 

 $\checkmark$ 

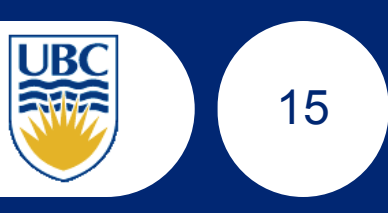

## **Future Work Future Work**

- •More algorithms
- $\bullet$ More reports & statistics
- •More features
- •External support: gnuplot, 'R' scripts
- •Please make suggestions
- •Contact us to include your algorithm or "wish list"
- email: ubcsat-help@cs.ubc.ca
- subscribe to: ubcsat-updates@cs.ubc.ca

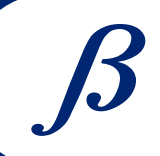

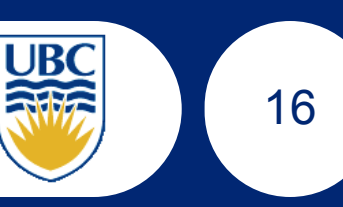